# **PROGRAMIRANJE 1** PROGRAMSKI JEZIK  $\mathsf C$

Staša Vujičić Čas 11

### NIZOVI – OSNOVNI POJMOVI

- Niz predstavlja kolekciju elemenata istog tipa. Primer deklaracije niza je:
- **int niz[5];** 
	- **/\* niz od 5 elemenata tipa int\*/**

### UNOS VREDNOSTI ELEMENATA NIZA

 Primer unosa vrednosti elemenata niza sa standardnog ulaza:

```
for(i=0; i<5; i++)
      scanf("%d ", &a[i]);
```
# ŠTAMPANJE ELEMENATA NIZA

 Štampanje elemenata niza na standardni izlaz.

for( $i=0$ ;  $i<5$ ;  $i++$ ) printf("%d ", a[i]);

#### PRIMER 3  $- INICIJALIZACIJA NIZA -$ #include <stdio.h> main()  $\{$ /\* Niz inicijalizujemo tako sto mu navodimo vrednosti u viticasnim zagradama. Dimenzija niza se odredjuje na osnovu broja inicijalizatora \*/ int a[] =  $\{1, 2, 3, 4, 5, 6\}$ ;

/\* Isto vazi i za niske karaktera \*/ char  $s[] = \{a', 'b', 'c'\};$ 

/\* Ekvivalentno prethodnom bi bilo char s[] =  $\{97, 98, 99\};$  \*/

- Operator **sizeof()** je unarni operator koji se može primenjivati na podatke i tipove.
- **.** Ako se primeni na tip T, tada je vrednost izraza sizeof(T) broj bajtova koji zauzima jedan podatak tog tipa.
- Ako se primeni na podatak (ili proizvoljan izraz), tada sizeof(izraz) ima vrednost broja bajtova koje zauzima podatak, imajući u vidu tip podatka (izraza).
- Operator sizeof daje vrednost tipa int.
- Vrednost izraza sizeof se raĆuna u vreme prevođenja programa, jer je već tada jasno koja je veliĆina objekta na koji se primenjuje.

/\* Broj elemenata niza \*/

int  $a_br_{\text{e}}$ elem = sizeof(a)/sizeof(int);

int s\_br\_elem = sizeof(s)/sizeof(char);

```
/* Ispisujemo nizove */ 
int i; 
for (i = 0; i < a_br_e elem; i++) printf("a[%d]=%d\n",i, a[i]); 
for (i = 0; i < s_br_e elem; i++)printf("s[%d]=%c\n\alpha",i, s[i]);
}
```
7

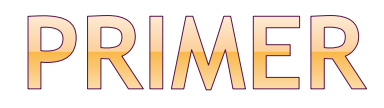

- Program raĆuna skalarni proizvod dva vektora, Ćije se celobrojne koordinate unose sa ulaza. Program demonstrira upotrebu nizova.
- #include <stdio.h>

```
int main() 
{<br>{
  int a[100], b[100]; 
  int i, n, s;
```

```
printf("Unesite dimenziju vektora: "); 
  scanf("%d", &n);
```

```
 printf("Uneti koordinate prvog vektora:\n"); 
for(i = 0; i < n; i++)
  scanf("%d", &a[i]);
```

```
 printf("Uneti koordinate drugog vektora:\n"); 
for(i = 0; i < n; i++) scanf("%d", &b[i]);
```

```
for(i = 0, s = 0; i < n; i++)s += a[i] * b[i];
```

```
 printf("Skalarni proizvod vektora: %d\n", s); 
}
```
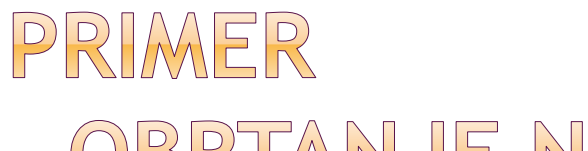

- OBRTANJE NIZOVA -

 Program obrće elemente niza. Program demonstrira upotrebu nizova, uz korišćenje indeksne (nizovske) sintakse.

#include <stdio.h>

#define MAX 100

```
int main() 
{<br>}
   int n; 
  int a[MAX]; 
   int i,j;
```
 /\* Unosimo broj elemenata \*/ printf("Uneti broj elemenata niza (<= 100): "); scanf("%d", &n);

 /\* Proveravamo da li je prekoraceno ogranicenje \*/  $if(n > MAX)$  $n = MAX;$ 

 /\* Unosimo elemente niza \*/ printf("Uneti elemente niza:\n"); for( $i = 0$ ;  $i < n$ ;  $i++$ ) scanf("%d", &a[i]);

```
/* Prikaz niza */ 
   printf("Uneli ste niz:\n"); 
 for(i = 0; i < n; i++) printf("%d ", a[i]);
```

```
 printf("\n");
```

```
 /* Obrcemo niz */ 
 for(i = 0, j = n - 1; i < j; i++, j--)
  \{int t = a[i];
   a[i] = a[j];a[i] = t; }
```

```
/* Prikaz niza */ 
  printf("Niz nakon obrtanja:\n"); 
 for(i = 0; i < n; i++) printf("%d ", a[i]);
```
printf("\n");

}

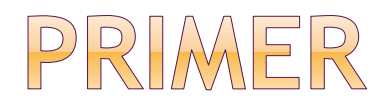

 Program za uneti datum utvrđuje redni broj tog dana u datoj godini. Program demonstrira upotrebu nizova, kao i veze nizova i pokazivaĆa.

```
● #include <stdio.h>
 int main() 
{<br>}
int obicna[12] ={31,28,31,30,31,30,31,31,30,31,30,31}; 
  int prestupna[] = 
 {31,29,31,30,31,30,31,31,30,31,30,31};
```

```
 int dan, mesec, godina; 
 int i, *tekuca; 
int dan_u_godini = 0;
```
 printf("Uneti datum u formatu dd:mm:yyyy: "); scanf("%d:%d:%d", &dan, &mesec, &godina);

 /\* Proveravamo da li je godina prestupna \*/ if(godina % 400 == 0 || (godina % 100 != 0 && godina  $% 4 == 0)$ 

tekuca = prestupna;

else

tekuca = obicna;

```
 /* Sumiramo dane protekle prethodnih meseci. 
 Indeks ide od 0 do mesec - 2, zato sto indeksi u 
 C-u pocinju od 0. Npr, za dan u mesecu martu 
 (treci mesec) treba sabrati broj dana u januaru i 
 februaru (tj. indeks u petlji treba ici od 0 do 1, 
 ukljucujuci i jednicu). */ 
for(i = 0; i < mesec - 1; i+1)
  dan_u_godini += tekuca[i];
```

```
 /* Nakon toga jos treba dodati broj proteklih dana 
   u tekucem mesecu */ 
 dan_u_godini += dan;
```
 printf("Uneti datum je %d. dan u godini\n", dan\_u\_godini);

}<br>}

## PRENOS NIZA U FUNKCIJU

- Nizovi se prenose u funkciju tako što se prenese adresa njihovog poĆetka. Iz tog razloga oni se MOGU MENJATI u okviru funkcije.
- **Sve nizove osim niski karaktera (stringova)** neophodno je prenositi zajedno sa dimenzijom niza.

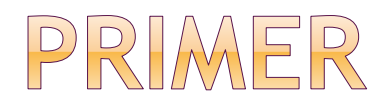

#### *Funkcija za ispis niza brojeva demonstracija prenosa niza brojeva u funkciju.*

```
#include <stdio.h> 
void print_array(int a[], int n) 
\{ int i; 
  for (i = 0; i < n; i++) printf("%d ",a[i]); 
        putchar('\n'); 
}<br>}
```

```
main() 
{ 
  int a[] = \{1, 2, 3, 4, 5, 6, 7, 8, 9\}; print_array(a, sizeof(a)/sizeof(int)); 
}
```
o Izlaz:

1 2 3 4 5 6 7 8 9

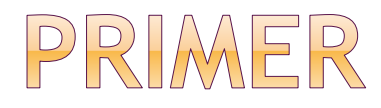

*Skalarni proizvod dva niza brojeva.* 

```
#include <stdio.h> 
long mnozi(int x[], int y[], int n);
main() 
{ 
  int a[]=\{1,2,3,4,5,6\}, b[]=\{8,7,6,5,4,3\};
   printf("Skalarno a*b= %ld\n",mnozi(a,b,6)); 
}
```

```
long mnozi(int x[], int y[], int n)
\{ int i; 
   long suma=0; 
 for(i=0;i < n;i++) suma=suma+x[i]*y[i]; 
   return suma; 
}
o Izlaz:
 Skalarno a*b= 98
```
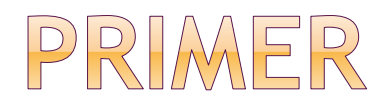

 Program unosi realne brojeve sa ulaza, i raĆuna zbir i proizvod elemenata, kao i najveći i najmanji element u nizu.

● #include <stdio.h>

#define MAX 100

```
/* Funkcija racuna zbir elemenata niza */ 
double zbir(double a[], int n) 
\{ \}double s = 0;
  int i;
```

```
 /* Sumiramo n elemenata niza. */ 
for(i = 0; i < n; i++)
     s=s+a[i];
```
return s;

}

```
/* Funkcija racuna proizvod elemenata niza */ 
double proizvod(double a[], int n) 
\{ \}double p = 1;
```

```
 /* Mnozimo n elemenata niza */ 
for(; n; n--) p^* = *a++;
```
return p;

}

```
/* Funkcija racuna najveci element niza */ 
double max(double *a, int n) 
{
 double max = *a;
```

```
 /* Odredjujemo najveci element */ 
for(a++, n--; n > 0; a++, n--)
if(*a > max)
 max = *a;
```
return max;

```
/* Funkcija racuna najmanji element niza */ 
double min(double *a, int n) 
{
 double min = a[0];
  int i;
```

```
 /* Odredjujemo najmanji element */ 
for(i = 1; i < n; i++)
if(a[i] < min)min = a[i];
```
return min;

}

```
int main() 
\{ double a[MAX]; 
  int n , i;
```
 /\* Ucitavamo dimenziju niza \*/ printf("Uneti broj elemenata niza (<= 100): "); scanf("%d", &n);

 /\* Proveravamo da li je dimenzija veca od MAX \*/  $if(n > MAX)$ 

```
n = MAX;
```

```
 /* Ucitavamo elemente niza */ 
for(i = 0; i < n; i++)scanf("%lf", a + i);
```
/\* Pozivamo gornje funkcije i prikazujemo vrednosti \*/

 printf("Zbir elemenata niza je: %5.3f\n", zbir(a, n));

- printf("Proizvod elemenata niza je: %5.3f\n", proizvod(a, n));
- printf("Najveci element u nizu je: %5.3f\n",  $max(a, n)$ ;
- printf("Najmanji element u nizu je: %5.3f\n", min(a, n));

}

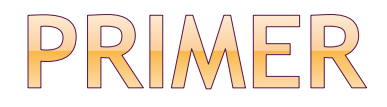

 Program zamenjuje susedne elemente niza na parnim i neparnim pozicijama. Program demonstrira prenos nizova po adresi.

#include <stdio.h>

/\* Deklaracije funkcija \*/ void zameni(int a[], int n); void prikazi(int a[], int n);

```
int main() 
{ 
 int a[] = {0,1,2,3,4,5,6,7,8,9,10};
 int n = sizeof(a)/sizeof(int);
```

```
 prikazi(a, n); 
  zameni(a, n); 
  prikazi(a, n); 
  return 0; 
} 
/* Funkcija zamenjuje susedne elemente niza na 
   parnim i neparnim pozicijama. */ 
void zameni(int a[], int n) 
{ 
   int i; 
for(i = 0; i < n - 1; i = 2)
\{int t = a[i];
    a[i] = a[i + 1];a[i + 1] = t; } 
}
```

```
/* Funkcija prikazuje niz */ 
void prikazi(int a[], int n) 
{ 
  int i;
```

```
for(i = 0; i < n; i++) printf("%d ", a[i]);
```

```
 printf("\n"); 
}
```
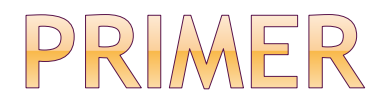

- Program generiše niz FibonaĆijevih brojeva.
- Program demonstrira vraćanje podataka nizovskog tipa iz funkcije.

● #include <stdio.h>

#define MAX 46

```
/* Funkcija izracunava prvih n Fibonacijevih 
  brojeva i smesta ih u niz a */ 
void fibonaci(int a[], int n) 
\{ int i; 
 for(i = 0; i < n; i++)
  if(i < 2)
  a[i] = 1; else 
   a[i] = a[i - 1] + a[i - 2];}
```

```
/* Funkcija prikazuje niz */ 
void prikazi(int a[], int n) 
{ 
  int i;
```

```
for(i = 0; i < n; i++) printf("%d ", a[i]);
```

```
 printf("\n"); 
}
```

```
int main() 
\{ int f[MAX]; 
  int n;
```

```
 /* Ucitavamo dimenziju niza */ 
 printf("Uneti broj Fibonacijevih brojeva (<=46): "); 
 scanf("%d", &n);
```

```
 /* Proveravamo prekoracenje */ 
if(n > MAX)n = MAX;
```
 /\* Pozivamo funkciju fibonaci() koja generise niz Fibonacijevih brojeva, i smesta ih u niz f. \*/ fibonaci(f, n);

```
 /* Prikazujemo niz */ 
  prikazi(f, n); 
}
```